#### **ProtectFile Download [Mac/Win] (April-2022)**

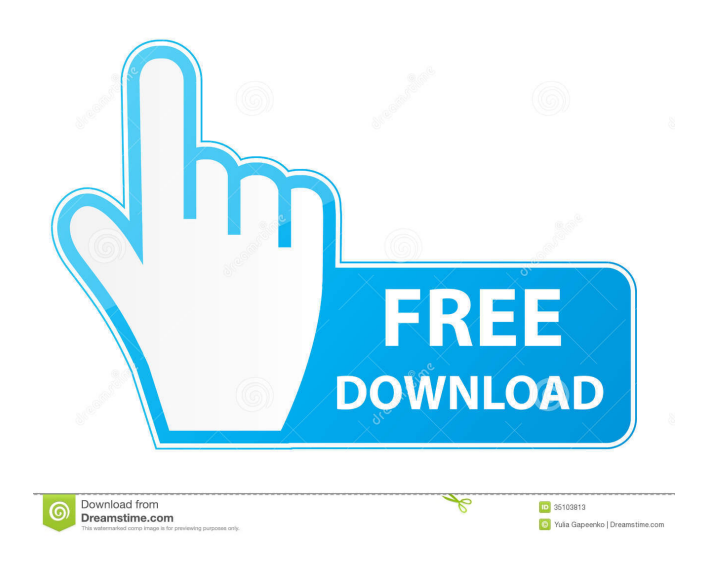

### **ProtectFile Free License Key 2022**

ProtectFile is a handy tool which helps people protect items from their hard drive or any connected removable drive (e.g. USB flash drive), with just a few clicks. The installation process does not offer to add other third-party products and runs smooth. After wrapping it up, you come face to face with a minimally-designed and intuitive UI, which enables anybody to easily find their way around it, be they experienced or not with computers. This software program uses an AES (256) algorithm in order to protect your files from prying eyes, and also adds an entry in the Windows Explorer context menu. The latter feature enables you to manage items in a more efficient manner. Passwords will have to be input twice, while it is also possible to keep a copy of the unprotected items (will be kept in the same location) and save passkeys for encrypting the next file. Removing the protection can be achieved by opening the appropriate part of the utility, selecting the PF file, providing the correct password and clicking the "Remove protection" button. You can also force ProtectFile to open the file after the decryption is complete. This app is perceived by Windows as a background process, which means it is not going to burden the computer's performance, and you can run it alongside other tools, without facing issues. Limited Help contents are provided, yet seeing how easy it is to use, it becomes apparent they are not actually necessary. All in all, ProtectFile proves to be an efficient piece of software, with a non-obtrusive and intuitive interface, Windows Explorer context menu integration and good response time. Nevertheless, power users might find it a bit too simple. ProtectFile is a handy tool which helps people protect items from their hard drive or any connected removable drive (e.g. USB flash drive), with just a few clicks. The installation process does not offer to add other third-party products and runs smooth. After wrapping it up, you come face to face with a minimally-designed and intuitive UI, which enables anybody to easily find their way around it, be they experienced or not with computers. This software program uses an AES (256) algorithm in order to protect your files from prying eyes, and also adds an entry in the Windows Explorer context menu. The latter feature enables you to manage items in a more efficient manner. Passwords will have to be input

#### **ProtectFile Free [Mac/Win]**

KEYMACRO is a complete and professional solution which offers a safe encryption of critical data (money, personal information, passwords, etc.). KEYMACRO is completely automatic and password-free, with a complete management of the key memory. The program uses the well-known AES

algorithm (256) which offers the highest level of security and an easy to remember random key generation. KEYMACRO also includes a native Windows Explorer context menu integration, which allows you to manage your files and folders (using the "Open with KEYMACRO" option) and to encrypt them at any time. The "Open with KEYMACRO" option can be enabled in the "Folder options" section. Just click on the "Open with KEYMACRO" button, select the encrypted file you wish to open, and set it to "Open with KEYMACRO". The "Encrypt" part of the context menu, available by right-clicking on a file, contains all the necessary options in order to encrypt a file or a folder with KEYMACRO: Delete on Encrypt: KEYMACRO automatically deletes the files in a folder once they have been encrypted. Encrypt: Perform the encryption of the current file. Encrypt using a specific key: KEYMACRO offers to encrypt files using a specific key. Encrypt using a specific key (not recommended): Allows you to encrypt files using a specific key, but without saving the random key in memory. Encrypt using a specific key (not recommended): Allows you to encrypt files using a specific key, but without saving the random key in memory. Set as the default option: Provides an easy way to encrypt files and folders. KEYMACRO is a powerful and efficient app, which uses an AES algorithm (256), comes in a clean, uncluttered, and user-friendly package and works without any additional plug-ins or installations. KEYMACRO can be used without any kind of prior knowledge, and it is extremely easy to use. There are no complicated options, and the "Open with KEYMACRO" option works smoothly. The only things needed are: a Windows account with permission to use a command prompt, and the ability to perform the encryption and the decryption of the files. Moreover, users may switch the files they wish to encrypt from the left-click context menu (see below), in order to hide them from prying eyes 81e310abbf

# **ProtectFile Crack+ License Key [April-2022]**

ProtectFile is a handy tool which helps people protect items from their hard drive or any connected removable drive (e.g. USB flash drive), with just a few clicks. The installation process does not offer to add other third-party products and runs smooth. After wrapping it up, you come face to face with a minimally-designed and intuitive UI, which enables anybody to easily find their way around it, be they experienced or not with computers. This software program uses an AES (256) algorithm in order to protect your files from prying eyes, and also adds an entry in the Windows Explorer context menu. The latter feature enables you to manage items in a more efficient manner. Passwords will have to be input twice, while it is also possible to keep a copy of the unprotected items (will be kept in the same location) and save passkeys for encrypting the next file. Removing the protection can be achieved by opening the appropriate part of the utility, selecting the PF file, providing the correct password and clicking the "Remove protection" button. You can also force ProtectFile to open the file after the decryption is complete. This app is perceived by Windows as a background process, which means it is not going to burden the computer's performance, and you can run it alongside other tools, without facing issues. Limited Help contents are provided, yet seeing how easy it is to use, it becomes apparent they are not actually necessary. All in all, ProtectFile proves to be an efficient piece of software, with a non-obtrusive and intuitive interface, Windows Explorer context menu integration and good response time. Nevertheless, power users might find it a bit too simple. Description: ProtectFile is a handy tool which helps people protect items from their hard drive or any connected removable drive (e.g. USB flash drive), with just a few clicks. The installation process does not offer to add other third-party products and runs smooth. After wrapping it up, you come face to face with a minimally-designed and intuitive UI, which enables anybody to easily find their way around it, be they experienced or not with computers. This software program uses an AES (256) algorithm in order to protect your files from prying eyes, and also adds an entry in the Windows Explorer context menu. The latter feature enables you to manage items in a more efficient manner. Passwords will have to be input twice, while it is also possible to

## **What's New In ProtectFile?**

Features: - Protect your files from prying eyes - Autorun protection, allows you to quickly and conveniently launch your protected files - You can have two files protected by the same password - 1 second anti-alias - Protection file can be protected from Windows Explorer context menu - 7-day trial version - This software is great for ANYONE with a computer! No - Partial undo protection - Lock/unlock screen option - With this app, you can: - Protect a file by the same password - Password is required for both protection and unprotection - Password requirements - Change password, when prompted - Protect again, after unlocking your screen - Protect again, after unlocking your screen - Remove protection, when prompted - Remove protection, by unlocking your screen - Remove protection, by unlocking your screen - Use the same location for the protected file - Use the same location for the protected file - Set the location for the protected file - Set the location for the protected file - Keep a copy of the protected file - Secure file by passkey - Safe file by passkey - Change passkey - Lock screen option - This application is free - Uninstall - Uninstall without resetting - Uninstall without resetting - Create a shortcut to protect - Shortcut - Shortcut - Get help on the application - Get help on the application -Menu, Options, Help - Menu, Options, Help - About - About - Licensing - License - Version - About - About - Credits - Credits - License - License - No restrictions - License - License -

# **System Requirements For ProtectFile:**

Game type: Single player Platform: XBOX One Genre: Action/Adventure [Microsoft XBOX One] [Franchise: Street Fighter, Dreamcast, Marvel vs. Capcom 2, Marvel VS. Capcom 3, Marvel VS. Capcom 4, Project X Zone, Marvel Ultimate Alliance, Marvel vs. Capcom 2, Marvel vs. Capcom 3, Marvel vs. Capcom 4, Marvel Ultimate Alliance 2] One of the best fighting games of all time, Marvel vs. Capcom 2 will return to Xbox in this excellent 2-in-1

Related links:

<http://yourrecipeblog.com/wp-content/uploads/2022/06/raiiol-1.pdf> <https://theknotwork.com/wp-content/uploads/2022/06/RemoteCapture.pdf> [https://elektrobest.de/wp-content/uploads/2022/06/Okdo\\_PDF\\_Splitter.pdf](https://elektrobest.de/wp-content/uploads/2022/06/Okdo_PDF_Splitter.pdf) <http://vyatka-shop.ru/wp-content/uploads/2022/06/galsaf.pdf> <https://greatriverfamilypromise.org/wp-content/uploads/eitdari.pdf> <https://myvictoryfaith.org/wp-content/uploads/2022/06/DCOMbobulator.pdf> <https://spaziofeste.it/wp-content/uploads/birosh.pdf> [https://www.cranbrookcollege.com/wp-content/uploads/2022/06/Perfectly\\_Clear.pdf](https://www.cranbrookcollege.com/wp-content/uploads/2022/06/Perfectly_Clear.pdf) [https://fystop.fi/wp-content/uploads/2022/06/Automaton3D\\_Quantum\\_Laboratory.pdf](https://fystop.fi/wp-content/uploads/2022/06/Automaton3D_Quantum_Laboratory.pdf) <http://www.hva-concept.com/wp-content/uploads/2022/06/1TabView.pdf>